## Олимпиада «Физтех» по физике, февраль 2022

#### Класс 11

#### Вариант 11-03

Шифр (заполняется секретарём)

1. Массивная плита движется с постоянной скоростью  $U$  вертикально вверх. К плите подлетает шарик, имеющий перед ударом скорость  $V_1 = 12$  м/с, направленную под

к вертикали (см. рис.). После неупругого удара о гладкую углом  $\alpha \Big( \sin \alpha = \frac{1}{2} \Big)$ горизонтальную поверхность плиты шарик отскакивает со скоростью  $V_2$ ,

составляющей угол  $\beta\left(\sin \beta = \frac{1}{3}\right)$  с вертикалью.

1) Найти скорость  $V_2$ .

2) Найти возможные значения скорости плиты  $U$  при таком неупругом ударе.

Действие силы тяжести за малое время удара не учитывать. Ответы допустимы через радикалы из целых чисел.

2. Цилиндрический теплоизолированный горизонтально расположенный сосуд разделен на два отсека теплопроводящим поршнем, который может перемещаться горизонтально без трения. В первом отсеке находится водород, во втором – азот, каждый газ в количестве  $v = 6/7$  моль. Начальная температура водорода  $T_1 = 350$  K, а азота  $T_2$  = 550 К. Температуры газов начинают медленно выравниваться, а поршень начинает медленно двигаться. Газы считать идеальными с молярной теплоемкостью при постоянном объеме  $C_V = 5R/2$ .  $R = 8,31 \text{ J/K/(MOL)K)}$ .

1) Найти отношение начальных объемов водорода и азота.

2) Найти установившуюся температуру в сосуде.

3) Какое количество теплоты передал азот водороду?

3. Две бесконечные плоские прямоугольные пластины АВ и ВС перпендикулярны друг к другу и образуют двугранный угол с ребром В. На рисунке показано сечение угла плоскостью, перпендикулярной ребру В.

1) Пластина ВС заряжена с постоянной поверхностной плотностью заряда. Угол  $\alpha = \pi/4$ . Во сколько раз увеличится напряженность электрического поля в точке К на середине отрезка АС, если пластину AB тоже зарядить с такой же поверхностной плотностью заряда?

2) Пластины ВС и АВ заряжены положительно с поверхностной плотностью заряда  $\sigma_1 = 3\sigma$ ,  $\sigma_2 = \sigma$ , соответственно. Угол  $\alpha = \pi/5$ . Найти напряженность электрического поля в точке К на середине отрезка АС.

4. Электрическая цепь собрана из идеальных элементов: источника с ЭДС Е, катушек с индуктивностями  $L_1 = 4L$ ,  $L_2 = 3L$ , конденсатора емкостью  $C$ , диода D (см. рис.). Ключ  $K$  разомкнут, конденсатор не заряжен, тока в цепи нет. После замыкания ключа возникают колебания тока в  $L_1$ .

1) Найти период Т этих колебаний.

2) Найти максимальный ток  $I_{\text{M1}}$ , текущий через катушку  $L_1$ .

3) Найти максимальный ток  $I_{M2}$ , текущий через катушку  $L_2$ .

5. Оптическая система состоит из двух соосных тонких линз Л<sub>1</sub> и Л<sub>2</sub> (см. рис.) с фокусными расстояниями  $3F_0$  и  $F_0$ , соответственно. Расстояние между линзами  $2F_0$ . Диаметры линз одинаковы и равны  $D$ , причем  $D$  значительно меньше  $F_0$ . На линзу Л<sub>1</sub> падает параллельно оси системы пучок света с одинаковой

интенсивностью в сечении пучка. Прошедший через обе линзы свет фокусируется на фотодетекторе Д, на выходе которого сила тока пропорциональна мощности падающего на него света. Круглая непрозрачная мишень М, плоскость которой перпендикулярна оси системы, движется  $\mathbf c$ постоянной скоростью перпендикулярно оси системы так, что центр мишени пересекает ось на расстоянии  $F_0$  от  $\Pi_1$ . На рисунке показана зависимость тока  $I$  фотодетектора от времени *t* (секундомер включен в момент начала уменьшения тока).  $I_1 = 5I_0/9$ .

1) Найти расстояние между линзой Л2 и фотодетектором.

2) Определить скорость  $V$  движения мишени. 3) Определить  $t_1$ .

Известными считать величины  $F_0$ , D,  $\tau_0$ .

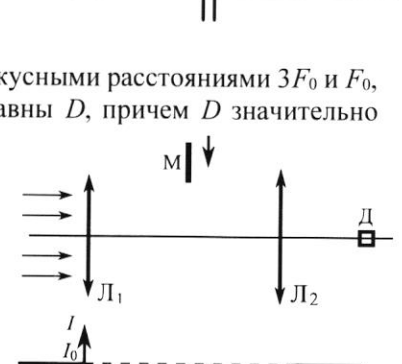

 $\overline{\tau}$  $\overline{0}$ 

-E

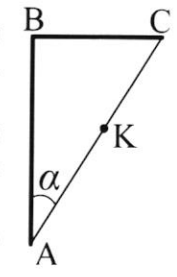

D

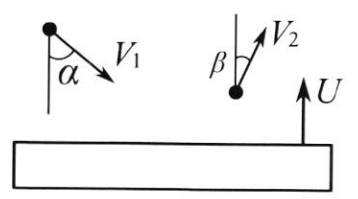

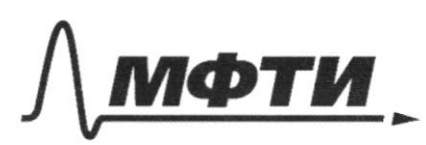

.<br>МОСКОВСКИЙ ФИЗИКО-ТЕХНИЧЕСКИЙ ИНСТИТУТ АЦИОНАЛЬНЫЙ ИССЛЕДОВАТЕЛЬСКИЙ УНИВЕРСИТЕТ)»

ШИФР

(заполняется секретарём)

# ПИСЬМЕННАЯ РАБОТА  $\mu_{1}$ Perenne; ou mu regnierant para companier Dano;  $\mathcal{T}_{1}$   $\sim$  12  $\frac{1}{c}$  $3 \cdot 2 \cdot 5 = 1$  $sing = \frac{1}{2}$ to our Ox na majour sur géneralissem mesureux card, tlaumi T. R. novema baragrave  $\mathcal{D}_{0}$  -  $\hat{A}$ 3 CU no Ost que mayuna:  $\sqrt{1}$  - 7  $\mathcal{D}_{i} \cdot \mathbf{p} \times 3 \cdot \mathbf{p} = \mathcal{D}_{i} \cdot \mathbf{p} \cdot \mathbf{p} \cdot \mathbf{p} \quad \mathcal{D}_{i} \leq \frac{25 - 4 \cdot 3}{5 \cdot 5 \cdot 1}$  $\begin{array}{rcl}\n\mathcal{D}_1 & = & \frac{\mathcal{J}_2 \cdot \mathcal{S}_{i} \cdot \mathcal{J}_3}{\mathcal{S}_{i} \cdot \mathcal{A}} \\
\end{array}$   $\mathcal{D}_2 \cdot \frac{\mathcal{S}_{i} \cdot \mathcal{A} \cdot \mathcal{D}_1}{\mathcal{S}_{i} \cdot \mathcal{A}}$   $\frac{1}{2} \cdot \frac{12}{4}$   $\frac{1}{4}$   $\frac{12}{4}$   $\frac{12}{4}$   $\frac{12}{4}$ M. R. Milgux someover om nummer, no orchagno, und nummer glue nemet veguence mon nome ommore no our l'y.  $U \leq \sqrt[3]{2}$  cap.  $U - 9i\sqrt{2} = \sqrt{1 - (\frac{1}{3})^{2}} = 2\sqrt{2}$ U <  $\sigma_z$  252 U < 18 252 U < 1252 Vg - benneuve  $\frac{M U^2}{2}$  + m.  $v_4^2$  >  $\frac{M U^{az}}{2}$  + m.  $v_2^2$ Zamuellem zacon coxp. unaydoca no ocu Cy:  $M \cdot U = m \cdot 2^T \cdot cos \chi = M U'' + m \cdot \overline{D} \cdot cos \rho$  $M(U^{2}-U^{*2})$  =  $m (2L^{2}-2a^{2})$  $M(U - U'')$  =  $m \cdot \overline{U_1} \cdot \overline{C_2} \times m \cdot \overline{C_3} \cdot \overline{C_3}$  $M(W - u'') (W + u'') \geq m(\sqrt[2]{2} - 2i^{2})$

□ черновик ■ чистовик (Поставьте галочку в нужном поле)

$$
(y^{2} \cdot \overline{v}_{1} \cdot \overline{w}_{2} \cdot \overline{w}_{3} \cdot \overline{w}_{2} \cdot \overline{w}_{3} \cdot \overline{w}_{4} \cdot \overline{w}_{5} \cdot \overline{w}_{6} \cdot \overline{w}_{7} \cdot \overline{w}_{8} \cdot \overline{w}_{9}) - (u + u^{2}) \ge \mu_{2}(\overline{v}_{1} - \overline{v}_{1} \cdot \overline{w}_{1} \cdot \overline{w}_{1} \cdot \overline{w}_{1} \cdot \overline{w}_{1} \cdot \overline{w}_{1} \cdot \overline{w}_{1} \cdot \overline{w}_{1} \cdot \overline{w}_{1} \cdot \overline{w}_{1} \cdot \overline{w}_{2} \cdot \overline{w}_{2} \cdot \overline{w}_{2} \cdot \overline{w}_{2} \cdot \overline{w}_{2} \cdot \overline{w}_{2} \cdot \overline{w}_{2} \cdot \overline{w}_{2} \cdot \overline{w}_{2} \cdot \overline{w}_{2} \cdot \overline{w}_{2} \cdot \overline{w}_{2} \cdot \overline{w}_{3} \cdot \overline{w}_{3} \cdot \overline{w}_{3} \cdot \overline{w}_{3} \cdot \overline{w}_{4} \cdot \overline{w}_{5} \cdot \overline{w}_{6} \cdot \overline{w}_{7} \cdot \overline{w}_{8} \cdot \overline{w}_{9} \cdot \overline{w}_{1} \cdot \overline{w}_{1} \cdot \overline{w}_{1} \cdot \overline{w}_{2} \cdot \overline{w}_{2} \cdot \overline{w}_{3} \cdot \overline{w}_{2} \cdot \overline{w}_{3} \cdot \overline{w}_{3} \cdot \overline{w}_{4} \cdot \overline{w}_{5} \cdot \overline{w}_{6} \cdot \overline{w}_{7} \cdot \overline{w}_{8} \cdot \overline{w}_{9} \cdot \overline{w}_{1} \cdot \overline{w}_{1} \cdot \overline{w}_{1} \cdot \overline{w}_{1} \cdot \overline{w}_{2} \cdot \overline{w}_{1} \cdot \overline{w}_{2} \cdot \overline{w}_{2} \cdot \overline{w}_{3} \cdot \overline{w}_{3} \cdot \overline{w}_{3} \cdot \overline{w}_{3} \cdot \overline{w}_{4} \cdot \overline{w}_{5} \cdot \overline{w}_{5} \cdot \
$$

 $\Box \text{ \texttt{qephOBHK}} \quad \textcolor{red}{\boxtimes} \text{ \texttt{u}mcr}$  <br> (Поставьте галочку в нужном поле) ■ чистовик Страница  $\mathcal{N}_{\mathcal{Q}}$  (Нумеровать только чистовики)

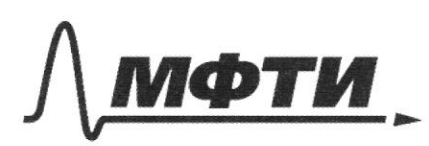

«МОСКОВСКИЙ ФИЗИКО-ТЕХНИЧЕСКИЙ ИНСТИТУТ ЛЬНЫЙ ИССЛЕДОВАТЕЛЬСКИЙ **УНИВЕРСИТЕТ)»** 

ШИФР

(заполняется секретарём)

### ПИСЬМЕННАЯ РАБОТА

3)  $Q_{\mu_{1}} = \Delta \bigcup_{\mu_{2}} + A_{\mu_{2}}$ - I notato menethaginallerse.  $\Delta U = 6.8.99.74 - 7)$  $Au = P dV$  $\mathbb{Z}$ ll  $u_{2} = \Delta u_{1}$ ,  $\Delta T_{nz} = \Delta T_{u_{2}}$ Tutot Fresh Samrecell M-R.  $p \cdot V = R \cdot 9 \cdot T$   $p_{h} \cdot V_{h-5} R \cdot 9 \cdot T_{hc}$  $P_{12} \cdot V_{11} = R \cdot 2 \cdot \sqrt{n_{2}}$  $P^{\lambda_{L}} = P^{\lambda_{L}}$  $\frac{V_{n_{c}}}{\sqrt{n_{c}}}$  >  $\frac{\sqrt{n_{c}}}{\sqrt{n_{c}}}$  =  $\frac{T_{1} + \Delta T_{n_{c}}}{T_{n_{c}}}$  $V_{h_{L}} = \frac{V_{o} \cdot T_{h_{1}}}{T_{1} + T_{2}}$   $P_{m} = \frac{V_{o} \cdot T_{h_{1}}}{T_{1} + T_{2}}$   $P_{m} = \frac{R \sqrt{r_{1} + T_{1}}}{V_{s}}$  =  $\omega_{ms}$  $T_{\rm sh} - \Delta T_{\rm R_L}$  $A_{n_{2}} = R \cdot \overline{\nu} (G_{1} + T_{2})$   $\Delta V = \frac{V_{o}}{2} - \frac{4V_{o}}{rs}$  $\rho \cdot V_{R} = R \cdot 3 \cdot T$ <br> $V_{R} = V_{R} \cdot 3 \cdot T$ <br> $V_{R} = V_{R} = V_{R} + V_{R} = V_{R} = \frac{V_{B}}{2} = \frac{(3 - 2)V_{B}}{18} = \frac{V_{B}}{3}$  $An_{1} = R \cdot \sqrt[3]{(\frac{1}{4} + \frac{1}{4})}$   $\frac{1}{4} = R \cdot \sqrt[3]{(\frac{1}{4} + \frac{1}{4})}$  $Q_{\mu - 5}$   $R \sqrt[3]{(\mathcal{F}_1 + \mathcal{F}_2)}$  +  $\frac{5}{2}$   $\cdot$   $R \cdot \sqrt[3]{\cdot (\mathcal{F} - \mathcal{F}_1)}$  =  $= 8,31.66 (392.550 + 7 (450 - 550)) = 8,31.66 (100 + 2.40)$ <br>  $= 8,31.66 (100 + 2.40)$ <br>  $= 8,31.66 (100 + 2.40)$ <br>  $= 8,31.66 (100 + 2.40)$ <br>  $= 8,31.66 (100 + 2.40)$ 

■ чистовик □ черновик (Поставьте галочку в нужном поле)

 $1, 3$ Hewerne i Dano. Typkegeme Lug x R BCuAB.  $\Lambda$  $M dx = \frac{1}{2}$  $R$   $R$   $L$   $B$   $C$  $21 \t3153$  $RH_{1}$  i AR  $\delta_{\iota}$  s  $\delta$ Uz nogosua  $x = \frac{y}{5}$  $BM_4$   $5h_6A$ <br> $5h_6H_1R_2$ Parini.<br>1) k = E J. R. R blonum na ceppere. n nuocesan mo B certy currenger upstayers no by new, bequiredbrank corresbut roughly lino marb welchberoman.  $LADE$   $\tau$ go  $D$  $d = \frac{a}{b}$  =>  $\triangle A BC - \omega y - \omega b$  we aenure agreementeles rosygeven ogunarolae E. Grarave E. sapaqueur omographo no murasing agueprograpur  $E_1 = \sqrt{E_0^2 + E_0^2} = E_0 \cdot \sqrt{2} = \frac{E_1}{E_0} = \frac{E_0 \cdot \sqrt{2}}{E_0}$ - Secondenant le 52 page. ر)  $-3\delta$  $BR = KC = RA$ ,  $BR$ -weg  $R$  ny a.  $3726RA - 150^{\circ} - 2439 - \frac{29}{7} - \frac{28}{7}$  $LBC = T - LBKAS ZT$ To respecte Ferrea requirementa construo. bE, vyal ; In 5  $2 - 8$  $SL = \frac{2\frac{\pi}{3}}{2\pi} \cdot 4\pi$ .  $4\sqrt{1}$ . Dus  $\theta$  $\mathbb{C}$  :  $E_{n_1} = \frac{\sqrt{n}}{5}36$  =  $\frac{26}{56}$  $E_{n_{2}}$  =  $\oint \text{d}u \cdot \text{d}v = \frac{2\pi}{2m} \cdot uv - \frac{6\pi}{5} \cdot E_{n_{1}} = \frac{6\pi}{2m} \cdot \frac{2}{m^{2}}$ 

■ чистовик □ черновик (Поставьте галочку в нужном поле)

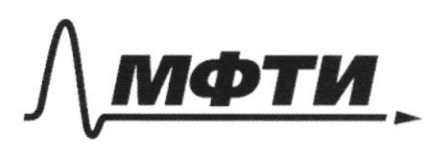

«МОСКОВСКИЙ ФИЗИКО-ТЕХНИЧЕСКИЙ ИНСТИТУТ (НАЦИОНАЛЬНЫЙ ИССЛЕДОВАТЕЛЬСКИЙ УНИВЕРСИТЕТ)»

ШИФР

(заполняется секретарём)

#### ЕННАЯ РАБОТА

 $E_{n}$   $L$   $E_{n}$  $\leq$  $\mathcal{Z}$  $= 3.8$ .  $\left(\frac{1}{2}\right)^2 + 1$  $\leq$  $\frac{3.8}{55}$  $\frac{1}{2}$  $= \frac{3.8.15}{10.9}$ . 1) yournouvembre 6 rapage Unlen:  $\eta$  $104$ Pemerce, Dano, Charava more yenger  $22$ くへ  $1.332$ ramyura, T  $\lambda_{15}$  42 **zappum**  $C, E$ uronime nourthement rabablecina you Es Uc. Haümi,  $\sqrt{\pi}$ worken orafhourses, T.R. Me hangune L, more  $2)$   $\frac{1}{2}$  $\frac{1}{2}$ nove there morga to receive m a lamb, mea 3) Inc? rouwnaem gabanno mos rendecemeno, no violy revez L2 pussino ryga-mo mero, repe D ne votem grarum replay hi, mor La zourne painemen y grog parmibalmen, mesure zamom go mex non nona guage 2 azame mor re peog dyn supplem no nasyne tenue nu  $\mathscr{O}_{\cdot}$ Rannyurke L, gaudelle domb O, znanum mor ma men ne rolestat ence, mor repez le nomode merien repez Le, T.c. repez 1 re nombre que requirero nous kenvere, i na ha ser necement, Stratum gravaten veenember u na hriguo morga guoy smapome Somo re nozen. Unax, quos spectous so spañaro radoxenua

■ чистовик □ черновик (Поставьте галочку в нужном поле)

Страница  $\mathcal{N}_{\mathcal{Q}}$ (Нумеровать только чистовики)

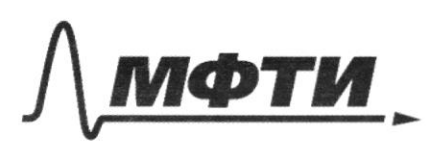

«МОСКОВСКИЙ ФИЗИКО-ТЕХНИЧЕСКИЙ ИНСТИТУТ .<br>НАЦИОНАЛЬНЫЙ ИССЛЕДОВАТЕЛЬСКИЙ УНИВЕРСИТЕТ)»

ШИФР

(заполняется секретарём)

#### ПИСЬМЕННАЯ РАБОТА

 $\frac{7}{3}$ .  $\left(\frac{D}{3}\right)^2$  =  $\left(\frac{D}{3}\right)^2$  - run  $\int \sqrt{2\pi} \, dx = \frac{3}{2} \left( \frac{1}{2} \right)^2$  $h_{\text{univ}} \leq \frac{2}{3}$ .  $\frac{D}{3} \leq \frac{3}{3}$  - papip universal, there One neckeremore zanogram, me como your 2 rum, apredoze vokazocken éboi immunique 5> 8 = 2 rues  $x = \frac{2 \cdot 2b}{2}$  $\frac{4D}{9.4}$ to - coordementagem boreacence, soron unucens racision bordogums mo eemp momenta Cellerue Donc 5 2B, mott me eemp.  $\phi_1 = \frac{\omega_{\infty}}{N}$  $\frac{20}{3}$ <br> $\frac{16}{9 \cdot x}$  =  $\frac{320}{2}$  - breux monomenaires  $\mathcal{L}$ cerenua Quelem: 3)  $61 = \frac{840}{2}$  2)  $95 = \frac{40}{12}$  3)  $\overline{d}_{2} = \frac{6}{2} = \frac{F_{0}}{2}$ Ny vacacrophie vora more ra samguera he o, guog spapoa sameue On empulsament ne constance union monoro no he n C yo naracemers noncomences. Il embruga novedament robonogeromen.  $\frac{4}{C} = -\lambda \cdot \frac{\partial T}{\partial t} + \mathcal{E} + \frac{q}{\lambda C} = -\frac{1}{4} + \frac{\mathcal{O}^{\text{NS}} \text{Y} \text{A}^{\text{true}}}{\text{X} \text{A}^{\text{true}}}$  $W_{0} = \frac{1}{\sqrt{LC}} \sum_{\mathbf{r}} L_{\mathbf{r}} \cdot \mathbf{r} \cdot \mathbf{r} \cdot \mathbf{r} \cdot \mathbf{r}$  $\frac{dF}{dx} = -\frac{dF}{dt} + E$  $\sqrt{s} = \frac{2\pi}{\omega_{0}}$   $\sqrt{4} = \sqrt{(4\pi k_{2})^2}$  $\theta$   $\epsilon$   $\sqrt{\pi \cdot \sqrt{\lambda_{2} \cdot C}}$  $=\nabla\cdot\sqrt{\frac{4}{5}}\times\cdot\cdot\frac{1}{5}$  - Grews  $= \pi \cdot \sqrt{3} \times 2$  - revestance no go reposo mantero Konnygyz 22 - C, Seviu vorgreguag nemotheme somewarder no - depour Mongregues. us spairero 6 spainair.

□ черновик ■ чистовик (Поставьте галочку в нужном поле)

 $\sqrt{3} t_{2} + t_{1} > \sqrt{3} \sqrt{3} 2 + \sqrt{3} \sqrt{2} 5 \sqrt{15} 6 \sqrt{15} 6 \sqrt{15} 6$  $\leq \pi \cdot \overline{KC}$  ( $\overline{pr}$   $t\overline{B}$ ) - novederne b nonmyne. noustreme particuleure le C= 9 (Uc= 2) Il = 0 = 5> Amars E.C - adenveniger e) varcuvautorsur mor ma komyneau de dygen, parga Mancuverseveci mor 6 novem collemype hoche a 2.  $\sum_{n \ge 3} q_0 \cdot \omega_2 = \mathcal{EC} \cdot \frac{1}{\sqrt{4\pi C}} = \mathcal{C} \cdot \sqrt{\frac{C}{4\pi}} = \sum_{n \ge 1} q_n$ 3) racementoson nos na surgue La Sygen. 6 mod. ronnype Le c : Imes Imex = W. g. 5  $= \mathcal{E} \cdot \frac{1}{\sqrt{36}} = \mathcal{E} \cdot \sqrt{\frac{e}{36}}$  $Qualen: 1)$   $\sqrt{s}$  =  $\pi \sqrt{2}$  (  $\sqrt{2}$  +  $\sqrt{3}$ )  $\rightarrow$   $\mathcal{F}_{\mu_{1}}$   $\left\{\right. \right.}$   $\left\{\right. \right.}$ 3)  $\sum_{m_2}$   $\sum_{i=1}^{n}$ 

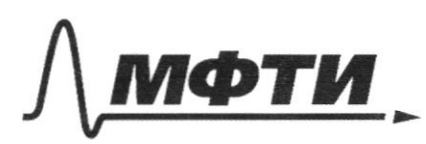

**ЭВСКИЙ ФИЗИКО-ТЕХНИЧЕСКИЙ ИНСТИТУТ АЦИОНАЛЬНЫЙ ИССЛЕДОВАТЕЛЬСКИЙ НИВЕРСИТЕТ»** 

ШИФР

(заполняется секретарём)

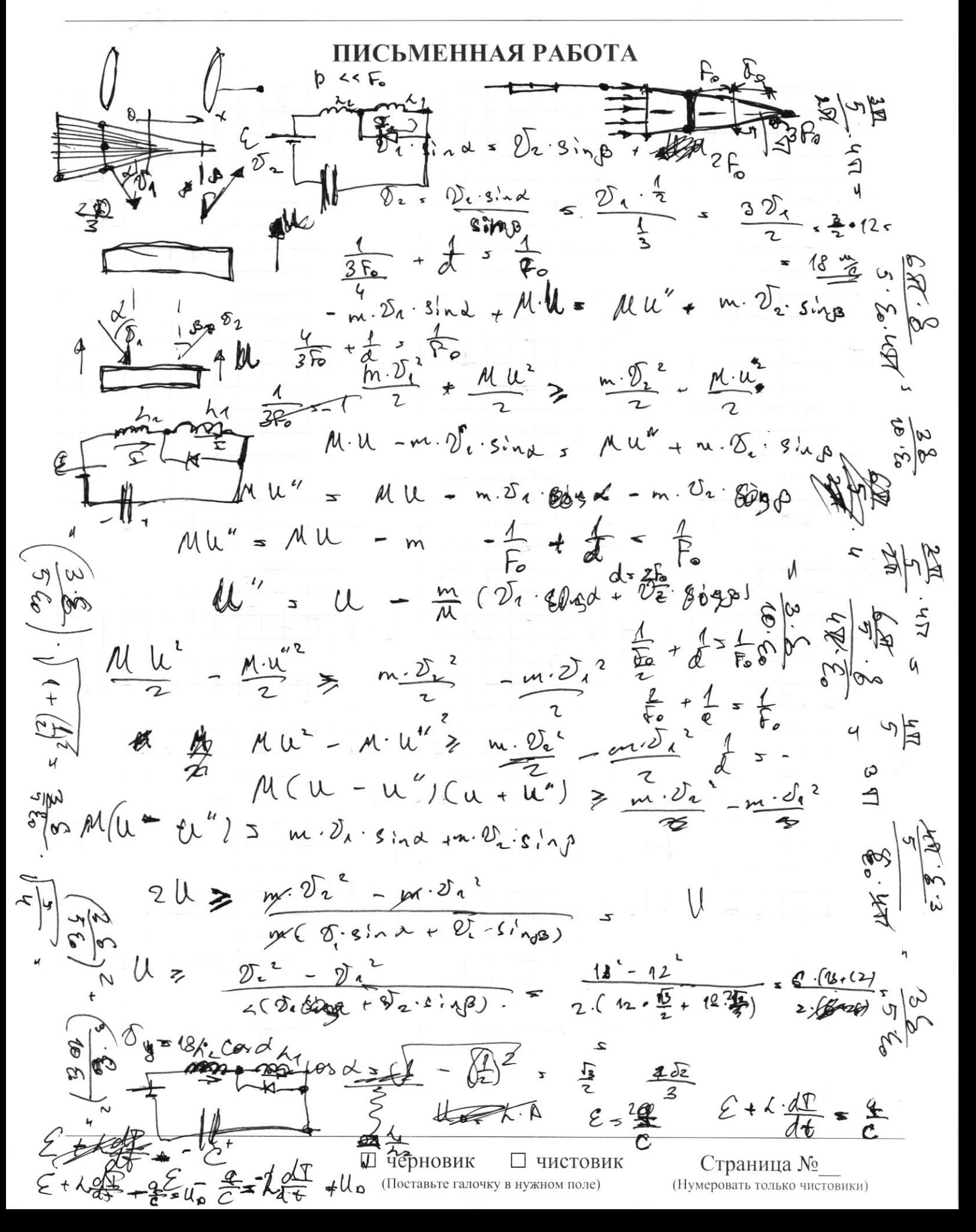

 $\frac{96.5508}{70.1}$  $22.$  $T<sub>1</sub>$   $550$  h  $C_v \leq \frac{5R}{2}$ 罗  $\mathcal{P}_{\mu}$  $\nabla_{1} A \cdot \mathbf{V} = \rho \cdot V_{\text{up}}$   $\frac{V_{1}}{V_{2}}$   $\frac{V_{\text{h}}}{V_{\text{h}}}$   $\frac{258}{750}$   $\frac{2}{11}$  $\nabla_{2} \cdot R \cdot \mathcal{D} = \oint_{\mathcal{C}} V_{\bullet} v_{\bullet} \quad \text{if} \quad \mathcal{D}_{\bullet} = \mathcal{A} \mathcal{D}$  $V_{\circ}$  . 9  $\sqrt{4+b^2}$ .  $R \geq 5$   $\mu$ .  $V_{max}$  $\nabla \cdot R \cdot 9$  =  $\rho \cdot V_{\mu e_e}$  $(T2 + 2) \cdot R \cdot 2 = P \cdot V_{N_c}$  $\sqrt{\cdot R \cdot 2}$  =  $\sqrt{v_{12}}$  $V_{max}$  =  $V/r_{2}$  =  $\frac{V_{\infty}}{r_{2}}$  $T_1 \cdot R \cdot \overline{\nu} = p_1 \cdot \frac{\sqrt{6 \cdot \xi}}{48}$  $Q = \Delta U = 0$  $\sigma - R \cdot 2^3 - \rho_2 \cdot \underline{v_2}$  $\mathbf{r}$  $\mathcal{B}$  $T. R. P. = P. \frac{V_{\phi}}{P}$  $(1 - T)$   $(1 - T)$  $\sqrt{2} \cdot R \cdot \sqrt{3} = \rho_{1} \cdot \frac{\sqrt{9}}{2} = \frac{2\pi}{10} \cdot 4\pi = \sqrt{7} = \sqrt{1} + \sqrt{1} = \sqrt{5} = \frac{\sqrt{1} + \sqrt{2}}{2}$  $Q = \frac{5}{4}U - A$   $T-T_0 \cdot R - R \cdot V(T_2-T)$  $\frac{d}{d\pi} \frac{d}{d\pi} = \frac{d}{d\pi}$  $Alx \leq R.$   $3(T - T)$   $9 = T + T$  $p \cdot V \cdot R \cdot \sqrt[2]{N}$  $(\tau - \tau_i) \cdot R \cdot \hat{y} = R \cdot \hat{y} \cdot (\tau_i - \tau)$  $2\pi - \frac{\pi}{2n}$  =  $\theta$ .  $\sqrt[n]{r}$ <br>  $\theta$  =  $\theta$ .  $\sqrt[n]{r}$ <br>  $\theta$  =  $\theta$  =  $\theta$  =  $\sqrt[n]{r}$  $4\nabla_{K_{2}}$   $R_{2}=R_{2}$   $\sqrt{2}R_{1}$  $P - V_{N_1}$   $R - 9 - V_{N_2}$  $dp \cdot U + pdV = R \cdot 9 \cdot dT$  $\rho$  states the  $V_{\mu}$  dp  $\cdot V_{\mu} + \rho$  dV =  $\rho \cdot \sqrt[n]{\cdot} \sqrt[n]{\cdot}$  $\frac{2R}{2R}$  4 $R$ .  $V_{A_1}$  dp.  $V_{A_2}$  + p.dV = R =  $2\sqrt[3]{\Delta V_{B_2}} \cdot V_{A_1}$  $\n *P*dx + C Vv_2 - V_{R_2} = R \cdot \sqrt[3]{r}v_1 \cdot (V_{R_2} - V_{R_2})$  $Q = \frac{1}{2} \cdot P \cdot 3 \cdot A T_{n+1} \cdot R \cdot 3 \cdot A T_{n}$ 

⊍ черновик □ чистовик (Поставьте галочку в нужном поле)

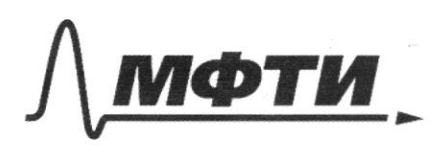

«МОСКОВСКИЙ ФИЗИКО-ТЕХНИЧЕСКИЙ ИНСТИТУТ (НАЦИОНАЛЬНЫЙ ИССЛЕДОВАТЕЛЬСКИЙ УНИВЕРСИТЕТ)»

ШИФР

(заполняется секретарём)

#### ПИСЬМЕННАЯ РАБОТА

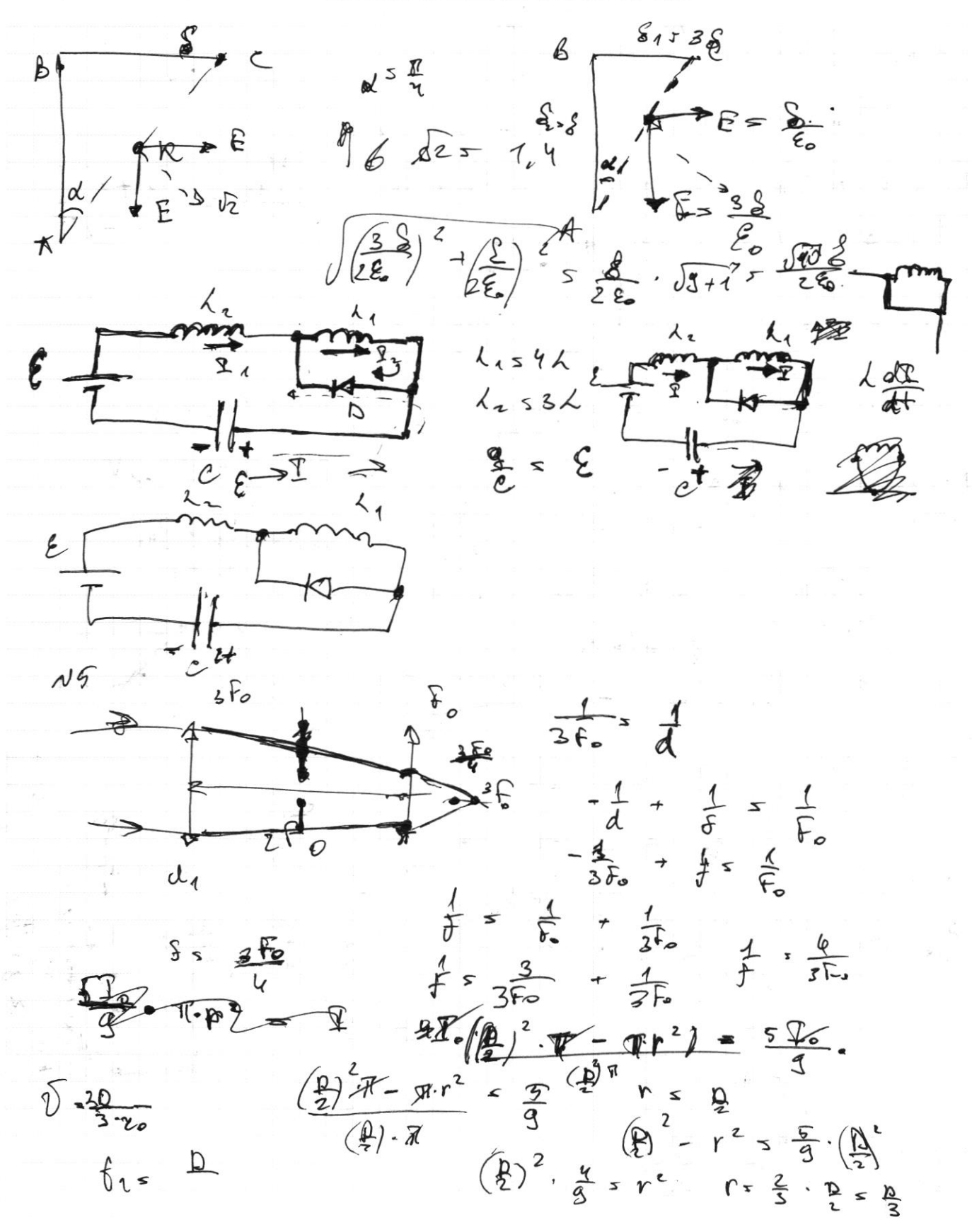

□ черновик □ чистовик (Поставьте галочку в нужном поле)

 $\mu$   $\mu$   $\mu$   $\mu$  -  $m$   $\bar{\nu}$  $V_{\infty}=\frac{11V_{\infty}}{18}$  $V_{\kappa}$ ,  $\frac{1}{\omega}V_{o}$ Lotte  $P - V_{n} = R - 2^2 - T_{n}$  $\frac{U_{RZ}}{V_{MZ}}$  =  $\frac{V_{RZ}}{V_{MZ}}$  =  $\frac{4}{H}$  $V_{\circ}$   $\frac{2}{4}$   $\frac{1}{3}V_{\circ}$  $Q = \frac{5}{2}R \cdot R \cdot \Delta T + \frac{6}{2} \cdot R \cdot Q \cdot R \cdot R$  $\sqrt[n]{r}$   $\sqrt[n]{r}$  $\Delta^{\sqrt{2}}$ *A*<sub>2</sub> =  $-\Delta^{\sqrt{2}}$  $V-T_{4}$  =  $T_{4}$  -  $V$  $R \frac{S_{u_{\infty}} T_{u_{\infty}}}{V_{u_{\infty}}}$   $\frac{V_{u_{\infty}}}{V_{u_{\infty}}}$   $\frac{V_{u_{\infty}}}{V_{u_{\infty}}}$   $\frac{V_{1} + \Delta V}{V_{1} - \Delta V}$  $Q = \xi \cdot R \cdot 3k_1 \cdot 4\sqrt{k_1 + A}$  $A = R \cdot 9n \cdot \pi_1$  .  $\Delta V_n$ .  $A = p \cdot qV$  $V_{xx} = V_0 \cdot (T_1 + \Delta T)$ <br>  $T_1 + 2T_1 + T_2 = \Delta T$ <br>  $T_1 + T_2$  $P = \frac{V_0 (T_v + \Delta \overline{V})}{T_0 + \overline{Y}_v} = R \cdot \overline{Y} \cdot \overline{Y}_{A_v}$   $pV_s = R \cdot \overline{Y} \cdot (1 + \overline{Y}_v)$  $P = \frac{p \cdot V_{Rx}}{V_{Rx}} = \frac{(\overline{Y}_1 + \Delta \overline{Y}) \cdot k \cdot \overline{Y}}{(\overline{Y}_2 - \Delta \overline{Y}) \cdot k \cdot \overline{Y}} = \frac{V_{Rx}}{V_{Rx}} = \frac{V_{Rx} = V_0 \cdot \overline{V}_{Rx}}{V_{Rx}} \cdot \frac{V_{Rx}}{V_{Rx}} = \frac{V_0 \cdot \overline{V}_{Rx}}{V_0 \cdot \overline{V}_{Rx}}$ <br>  $P = \frac{V_0 \cdot \overline{V}_{Rx}}{V_0 \cdot \overline{V}_{Rx}} \cdot \frac{V_{Rx}}$  $\begin{array}{l} \sqrt{16} + \sqrt{12} + \sqrt{12} + \sqrt{$  $A = V_A \cdot q$  $\frac{4}{\lambda}$ 

□ чистовик □ черновик (Поставьте галочку в нужном поле)

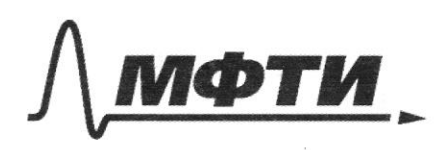

«МОСКОВСКИЙ ФИЗИКО-ТЕХНИЧЕСКИЙ ИНСТИТУТ (НАЦИОНАЛЬНЫЙ ИССЛЕДОВАТЕЛЬСКИЙ УНИВЕРСИТЕТ)»

ШИФР

(заполняется секретарём)

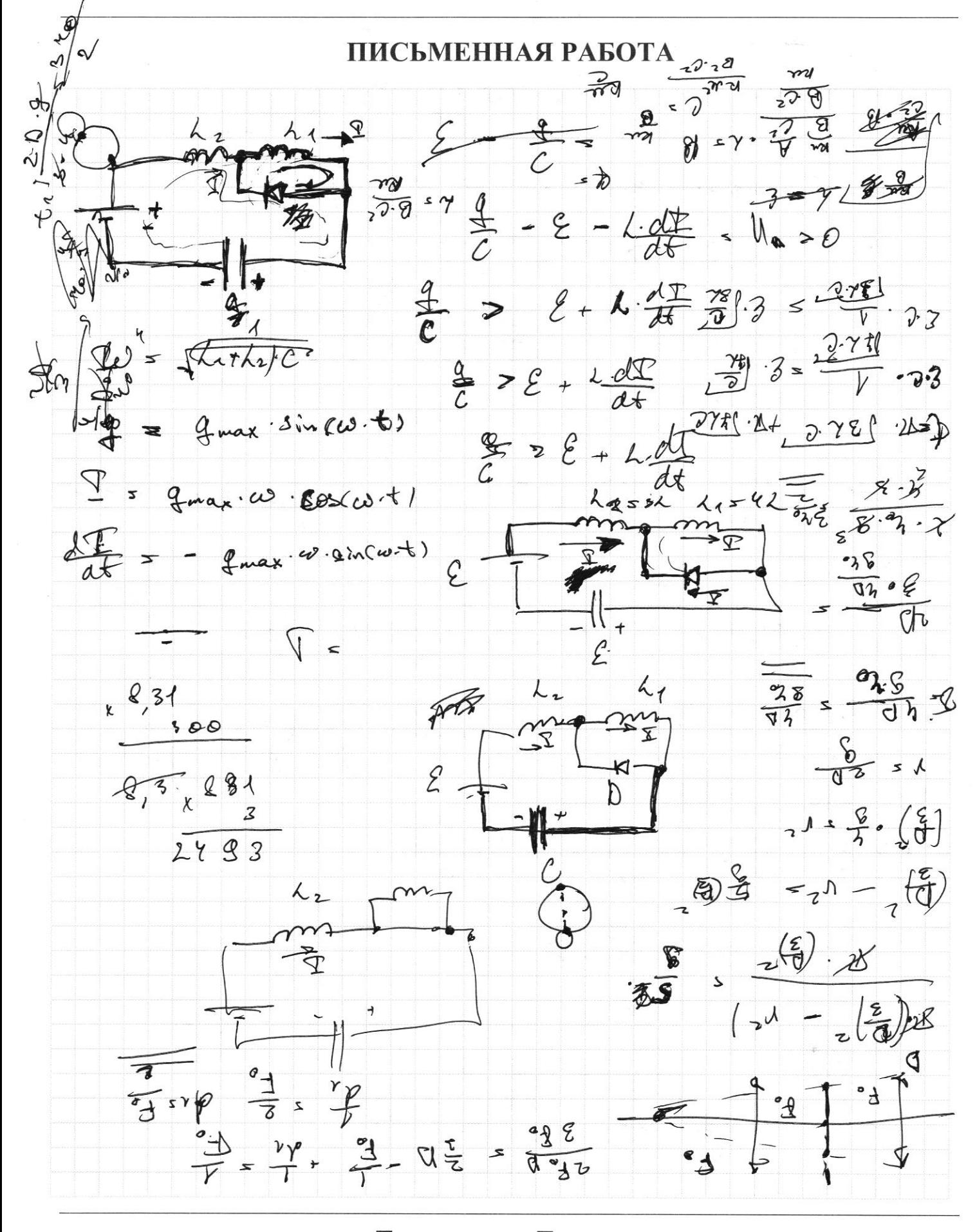

⊠ черновик □ чистовик (Поставьте галочку в нужном поле)

Nl De-sindsDesing de-25-51-1, 12.2, 182  $2l = 5$  cas  $35 - 18$   $22$  +  $125$  $M(\mu \neq m \cdot \overline{\partial_{1}} \text{cod } s \mu \cdot w \cdot \overline{\mu} \cdot w \cdot \overline{\partial_{2}} \cdot \overline{\omega_{3}})$  $\text{ML}(u + u^u) \leq u \left( \overline{\delta}_x \cdot \omega_{\mu} \right) \cdot \overline{\rho}_1 \cdot \omega_{\nu}$  $M(u-u^{\prime\prime})(u+u^{\prime\prime}) \approx u \sqrt{2\pi} + uv \sqrt{2} - m \sqrt{2}u^2$  $m (0, \cos 10, \cos 1) \cdot 11 \ge m (2)^2 - 27$ <br>  $1 \ge 0$   $2\sqrt{22 - 25}$ <br>  $1 \ge 2\sqrt{22 - 25}$ <br>  $1 \ge 2\sqrt{22 - 21}$  $8.30$  $5.30$ <br>2. (6.2.52 + 8.13)<br>2052-15 = 2052-15 = 2052-03)  $= 15(22-13)$ <br> $= 3(22-17)$  $\frac{V_1}{T_L} = \frac{V_M}{V_M}$  =  $\frac{350}{500}$  =  $\frac{1}{11}$  =  $\sqrt{25}$   $\frac{900}{2}$  =  $\frac{450}{2}$  $\text{d}l = \text{d}l \quad \text{T - T} = \text{T - T}$  $×9,31$ <br>3000  $Q_{n} = \frac{1}{2}R_{e}9\%$   $(\sqrt{}-\sqrt{1}) + R\frac{\theta(\sqrt{11}\pi)}{2}$   $\frac{d\sigma}{q} = \frac{1}{24}33$  $V_{n} = \frac{1}{\sqrt{2}-\Delta V}$ <br>  $V_{n} = \frac{1}{\sqrt{2}-\Delta V}$ <br>  $V_{n} = \frac{1}{\sqrt{2}-\Delta V}$ <br>  $V_{n} = \frac{1}{\sqrt{2}-\Delta V}$ <br>  $V_{n} = \frac{1}{\sqrt{2}-\Delta V}$ <br>  $V_{n} = \frac{1}{\sqrt{2}-\Delta V}$ <br>  $V_{n} = \frac{1}{\sqrt{2}-\Delta V}$ <br>  $V_{n} = \frac{1}{\sqrt{2}-\Delta V}$ <br>  $V_{n} = \frac{1}{\sqrt{2}-\Delta V}$ <br>  $V_{n} = \frac{1}{\sqrt{$  $\frac{\lambda}{2}$  $\sqrt{36}$   $\frac{25}{57}$   $\sqrt{11}$   $\approx \frac{11}{5}$   $\frac{117}{5}$   $\frac{28}{11}$   $\frac{25}{16}$   $\approx \frac{35}{5}$  $\pi E_n$   $\frac{\frac{3\pi}{2}}{2\pi}$   $4\pi - 6\pi$ <br>  $\pi - \frac{5}{2\pi}$ <br>  $\pi E_n$   $\frac{3\pi}{2\pi}$   $4\pi - 6\pi$ <br>  $4\pi - 5$ <br>  $4\pi - 5$ <br>  $4\pi - 5$ <br>  $4\pi - 5$ <br>  $4\pi - 5$ <br>  $4\pi - 5$ <br>  $4\pi - 5$ <br>  $4\pi - 5$ <br>  $4\pi - 5$ <br>  $4\pi - 5$ <br>  $4\pi - 5$ <br>  $4\pi - 5$ <br>  $4\pi - 5$ <br>  $4\pi$ E

П чистовик у черновик (Поставьте галочку в нужном поле)